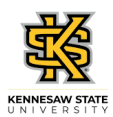

## **Entering Prior Period Adjustments for an Elapsed Timesheet Employee**

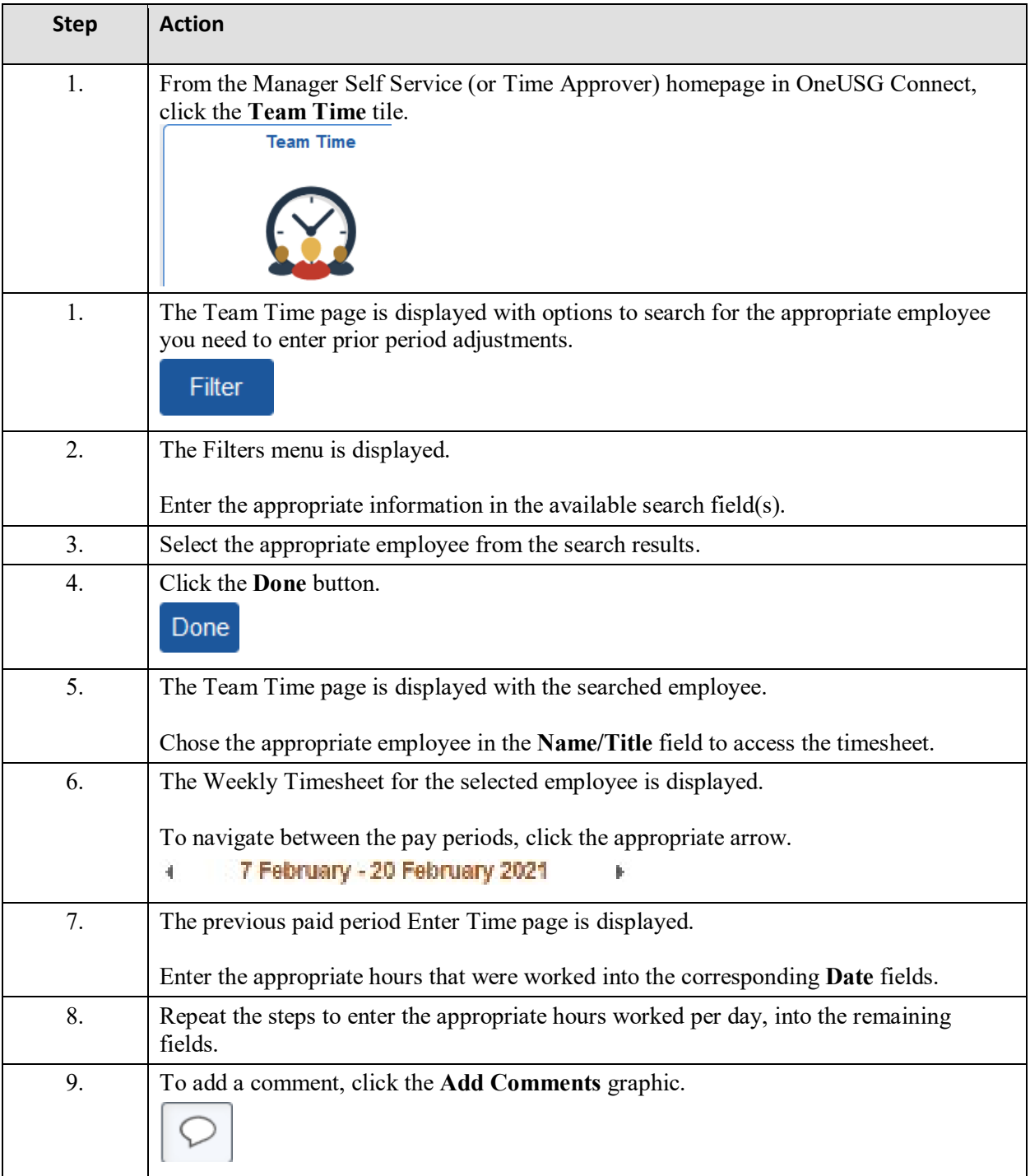

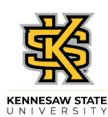

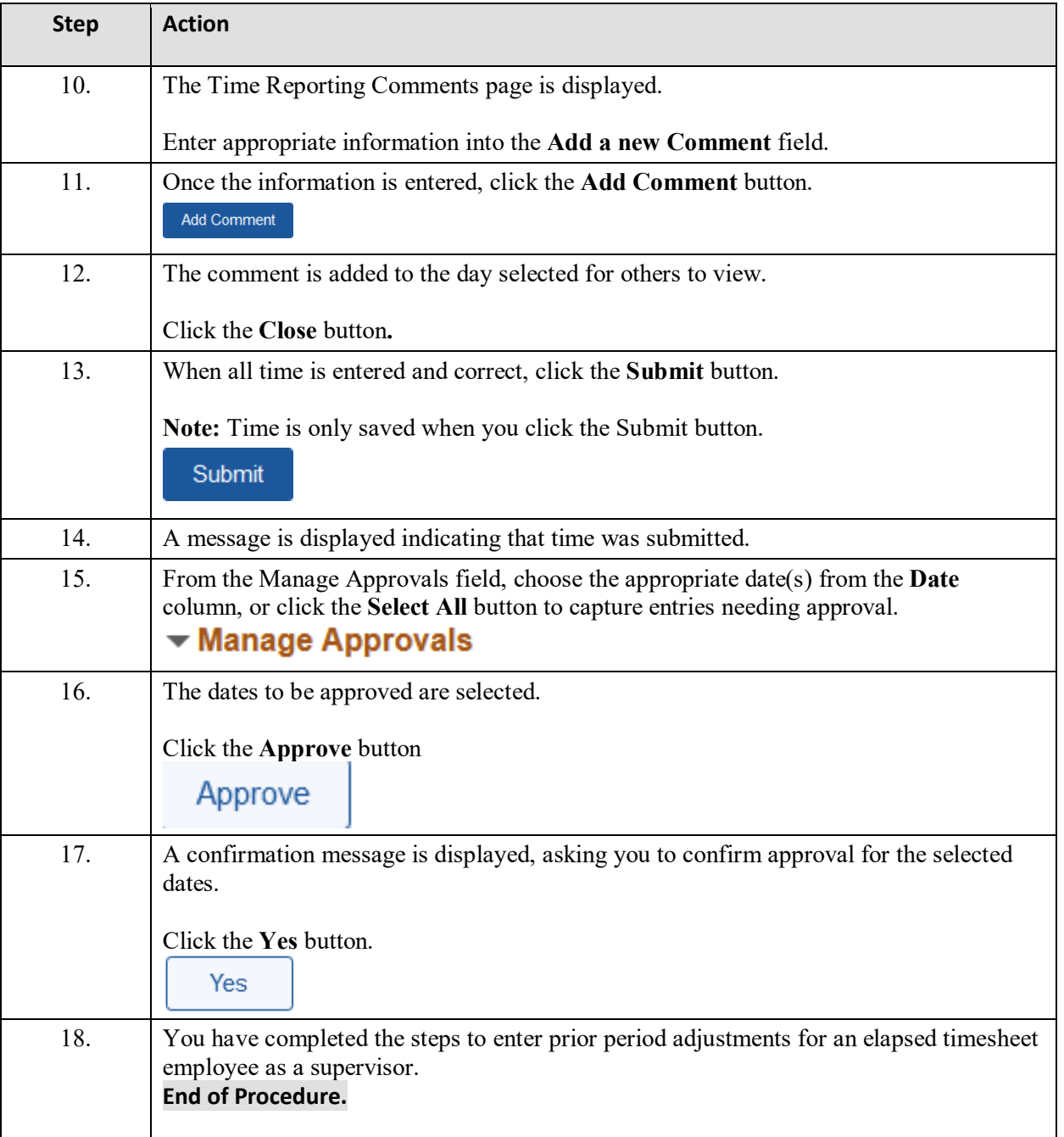